# SPRING 3

ДЛЯ ПРОФЕССИОНАЛОВ

# Pro SPRING 3

Clarence Ho Rob Harrop

**Apress**®

# SPRING 3 ДЛЯ ПРОФЕССИОНАЛОВ

Кларенс Хо Роб Харроп

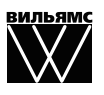

Москва · Санкт-Петербург · Киев 2013

ББК 32.973.26-018.2.75 Х68 УДК 681.3.07

> Издательский дом "Вильямс" Зав. редакцией *С.Н. Тригуб*

Перевод с английского *Ю.Н. Артеменко*

#### Под редакцией *Ю.Н. Артеменко*

По общим вопросам обращайтесь в Издательский дом "Вильямс" по адресу: info@williamspublishing.com, http://www.williamspublishing.com

Хо, Кларенс, Харроп, Роб.

Х68 Spring 3 для профессионалов. : Пер. с англ. — М. : ООО "И.Д. Вильямс", 2013. — 880 с. : ил. — Парал. тит. англ.

ISBN 978-5-8459-1803-1 (рус.)

#### ББК 32.973.26-018.2.75

Все названия программных продуктов являются зарегистрированными торговыми марками соответствующих фирм.

Никакая часть настоящего издания ни в каких целях не может быть воспроизведена в какой бы то ни было форме и какими бы то ни было средствами, будь то электронные или механические, включая фотокопирование и запись на магнитный носитель, если на это нет письменного разрешения издательства APress, Berkeley, CA.

Authorized translation from the English language edition published by APress, Inc., Copyright © 2012 by Clarence Ho and Rob Harrop.

All rights reserved. No part of this work may be reproduced or transmitted in any form or by any means, electronic or mechanical, including photocopying, recording, or by any information storage or retrieval system, without the prior written permission of the copyright owner and the publisher.

Russian language edition is published by Williams Publishing House according to the Agreement with R&I Enterprises International, Copyright © 2013.

*Научно-популярное издание*

#### Кларенс Хо, Роб Харроп

### Spring 3 для профессионалов

Верстка *Т.Н. Артеменко* Художественный редактор *В.Г. Павлютин*

Подписано в печать 28.08.2012. Формат  $70\times100/16$ . Гарнитура Times. Печать офсетная. Усл. печ. л. 70,95. Уч.-изд. л. 57,3. Тираж 1500 экз. Заказ № 0000.

Первая Академическая типография "Наука" 199034, Санкт-Петербург, 9-я линия, 12/28

ООО "И. Д. Вильямс", 127055, г. Москва, ул. Лесная, д. 43, стр. 1

ISBN 978-5-8459-1803-1 (рус.) © Издательский дом "Вильямс", 2013 ISBN 978-1-43-024107-2 (англ.) © by Clarence Ho and Rob Harrop, 2012

# **Оглавление**

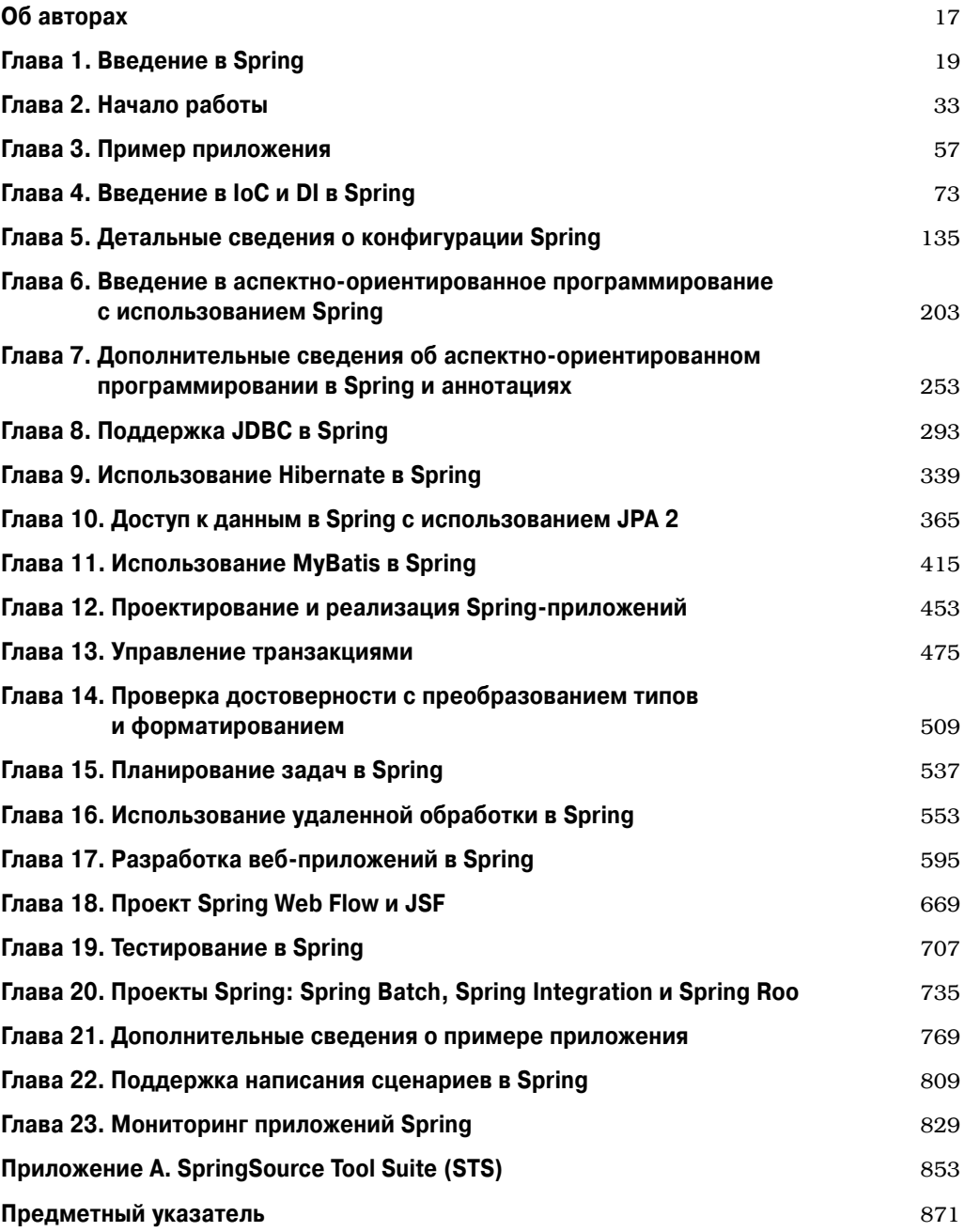

 $\overline{\phantom{a}}$ 

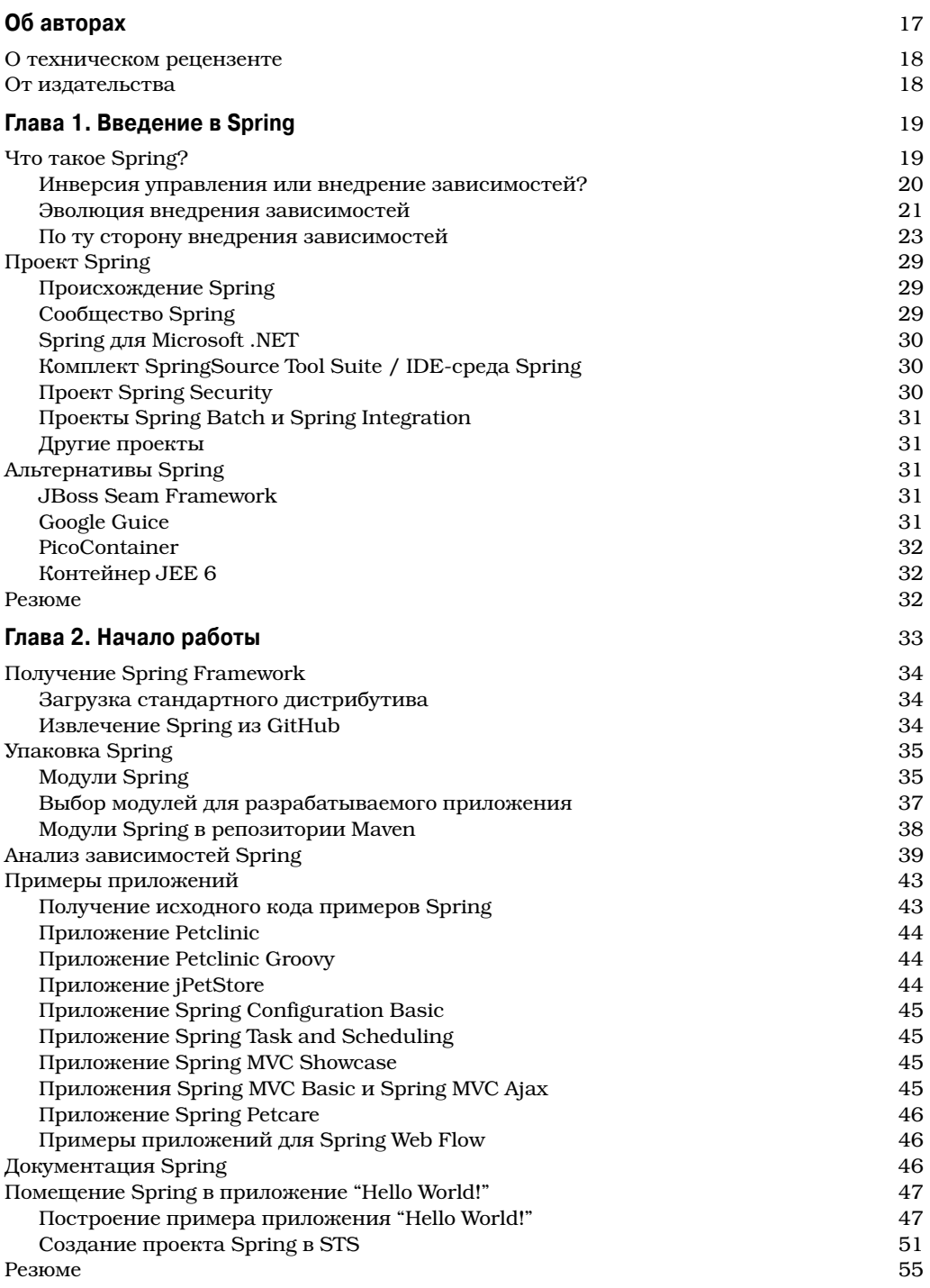

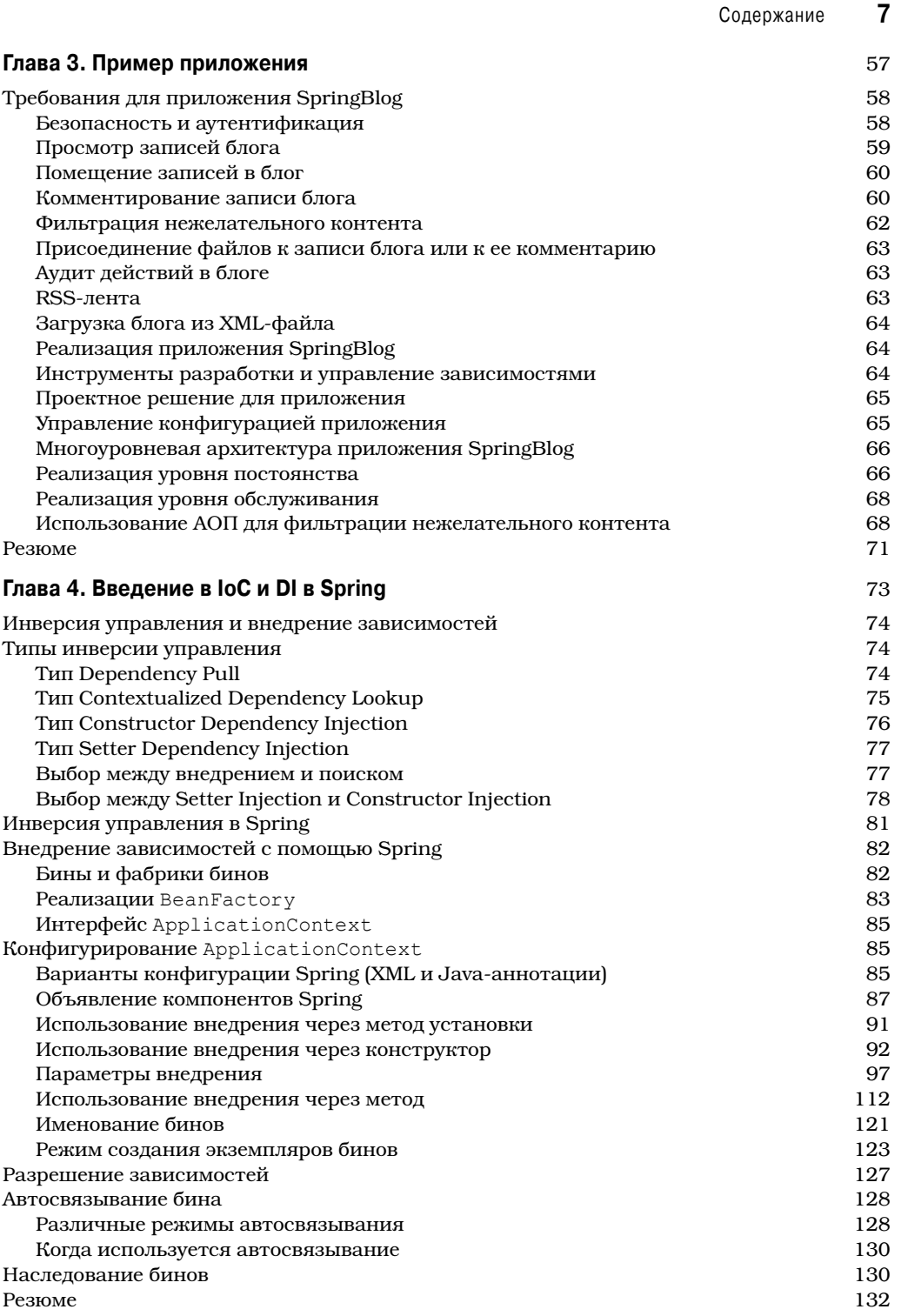

J

#### $\pmb{8}$ Содержание

 $\overline{\phantom{a}}$ 

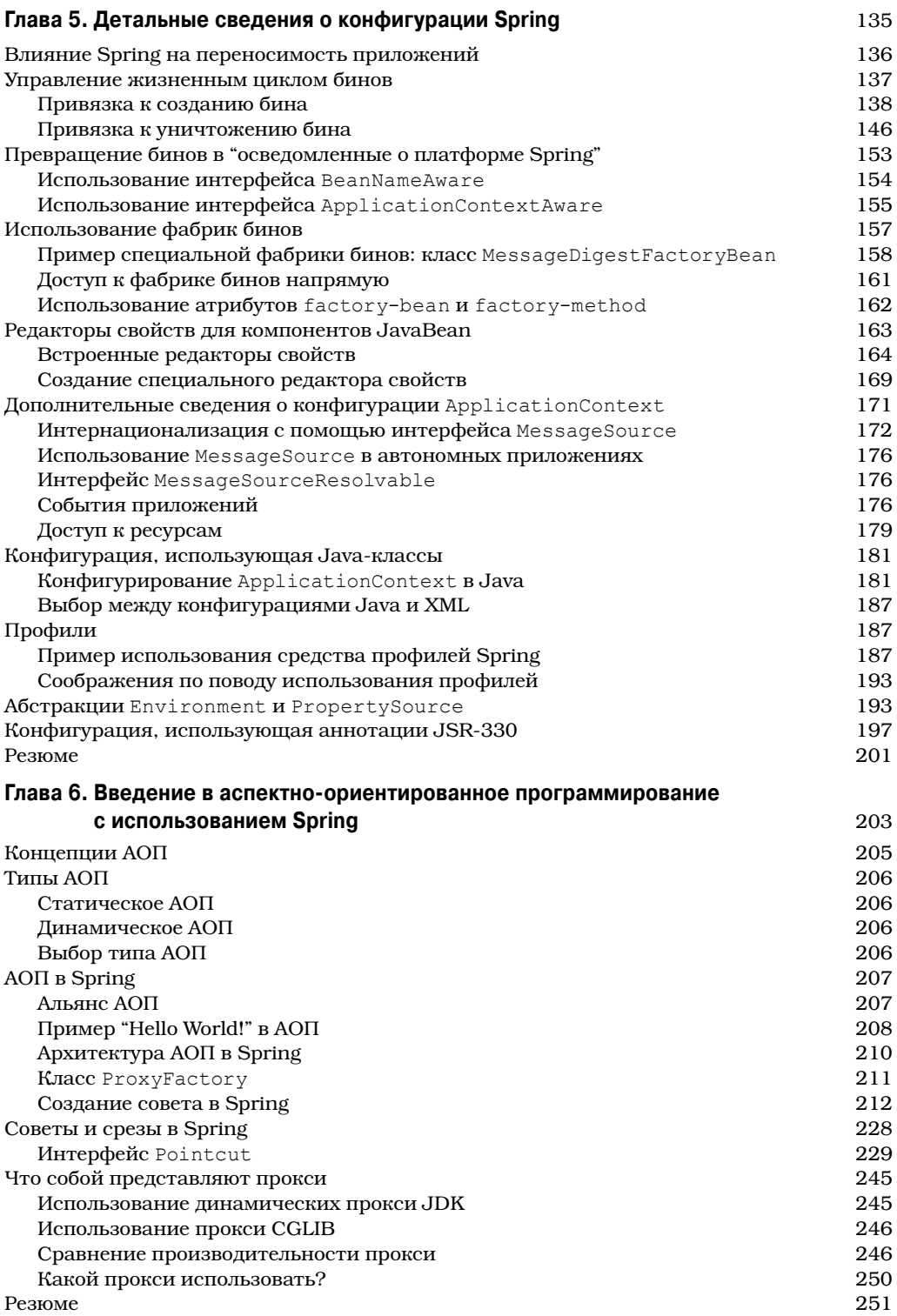

 $\overline{\phantom{a}}$ 

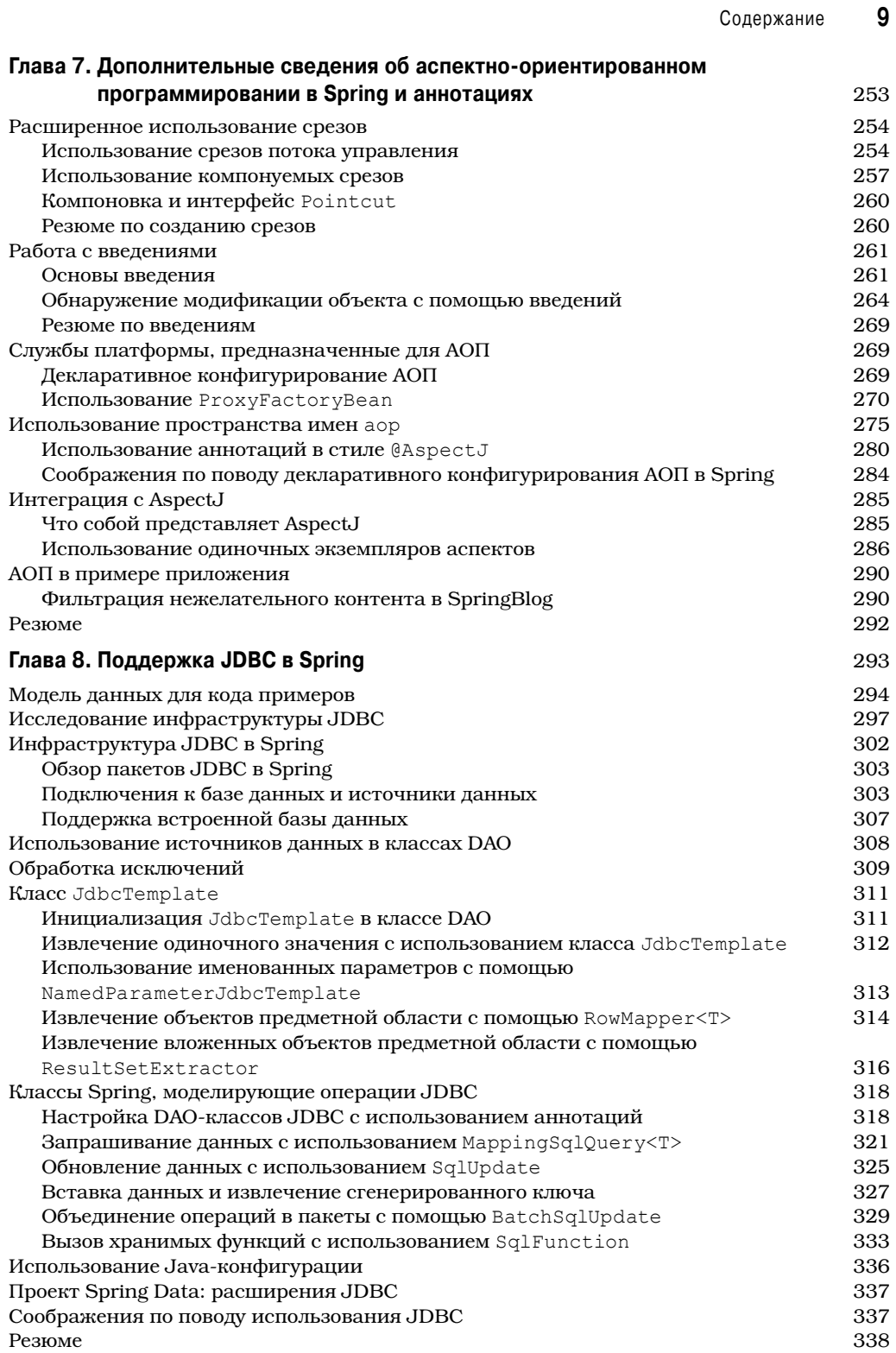

I

 $\overline{\phantom{a}}$ 

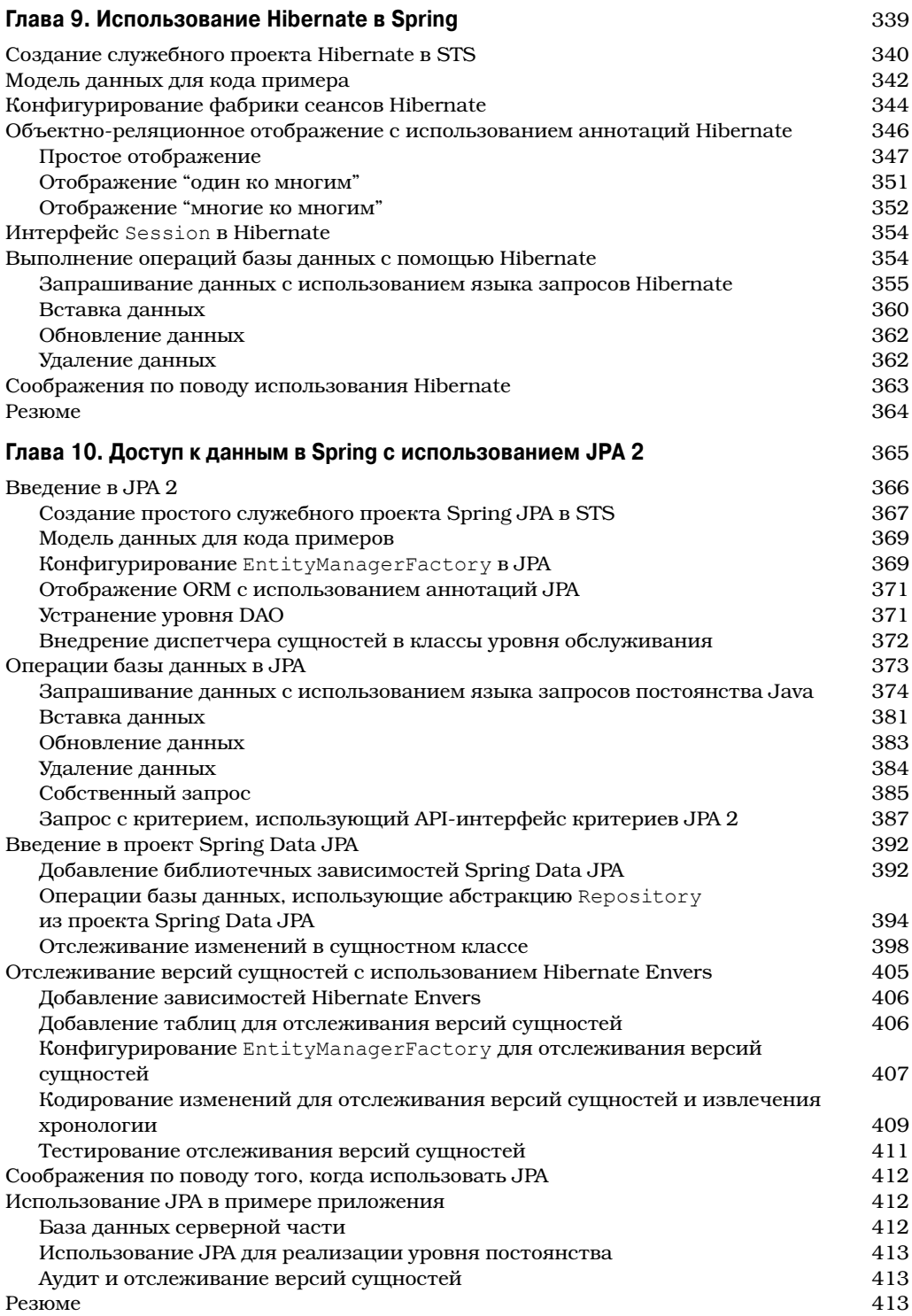

 $\overline{\phantom{a}}$ 

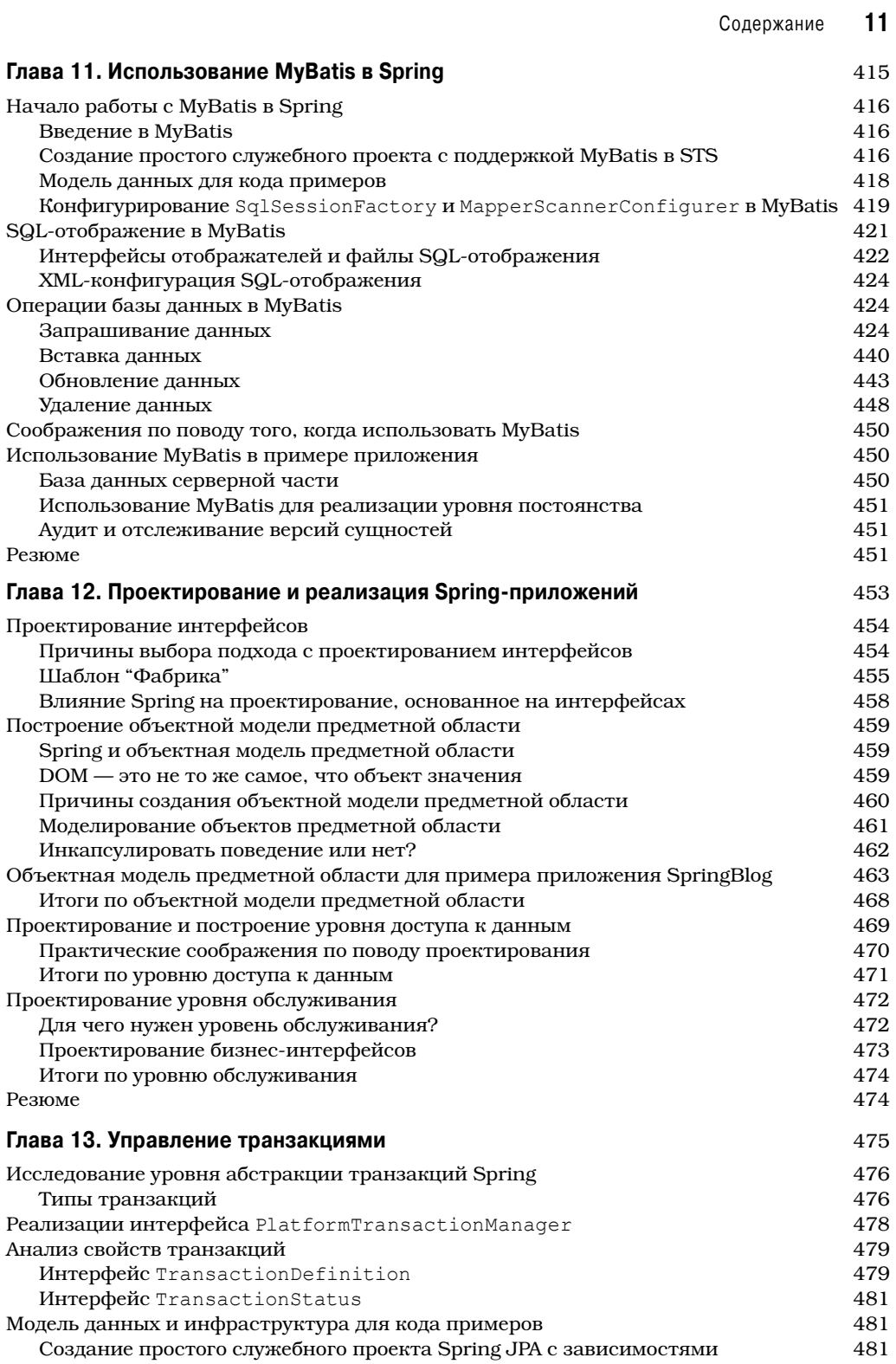

 $\overline{\phantom{a}}$ 

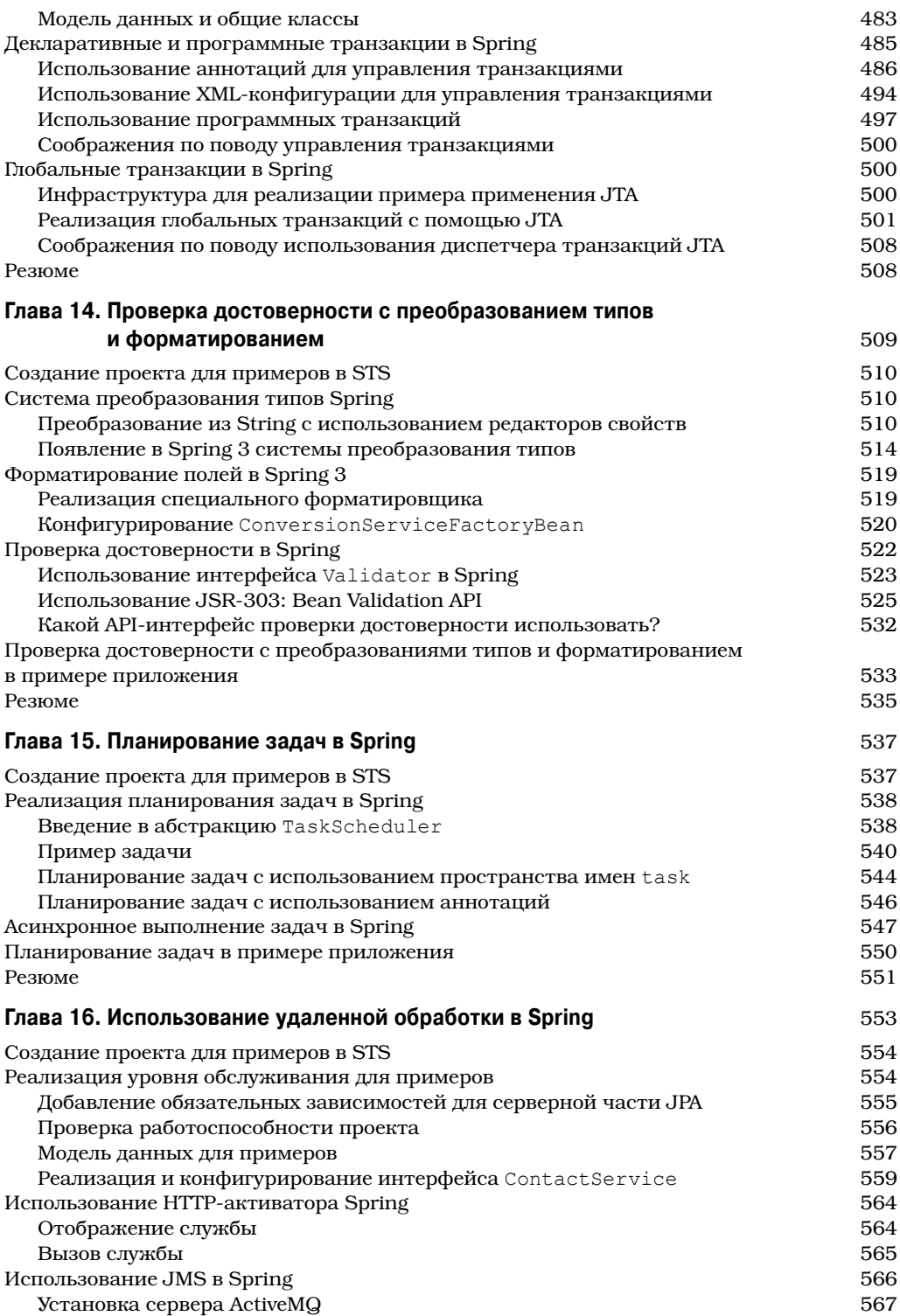

 $\overline{\phantom{a}}$ 

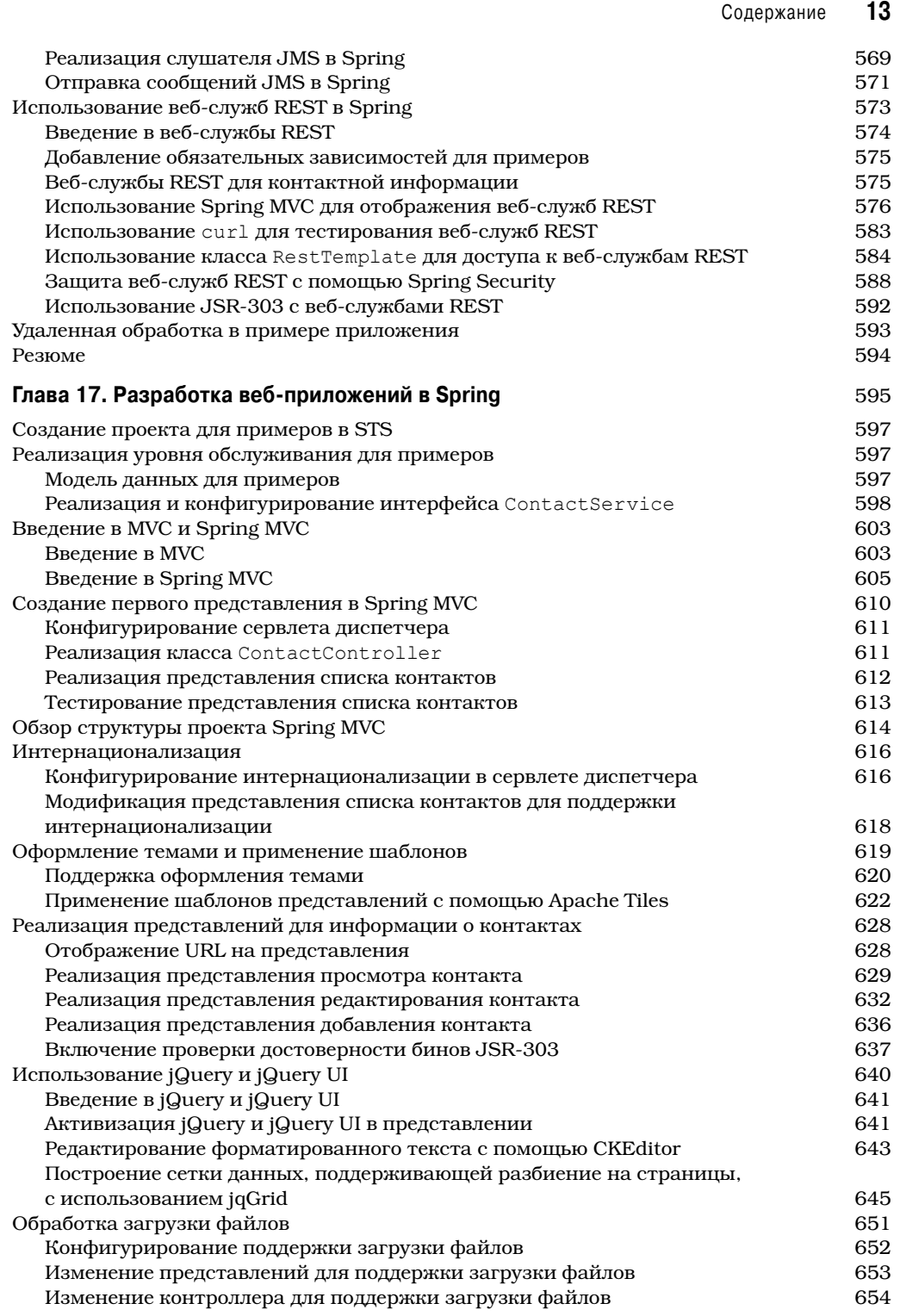

 $\overline{\phantom{a}}$ 

 $\overline{\phantom{a}}$ 

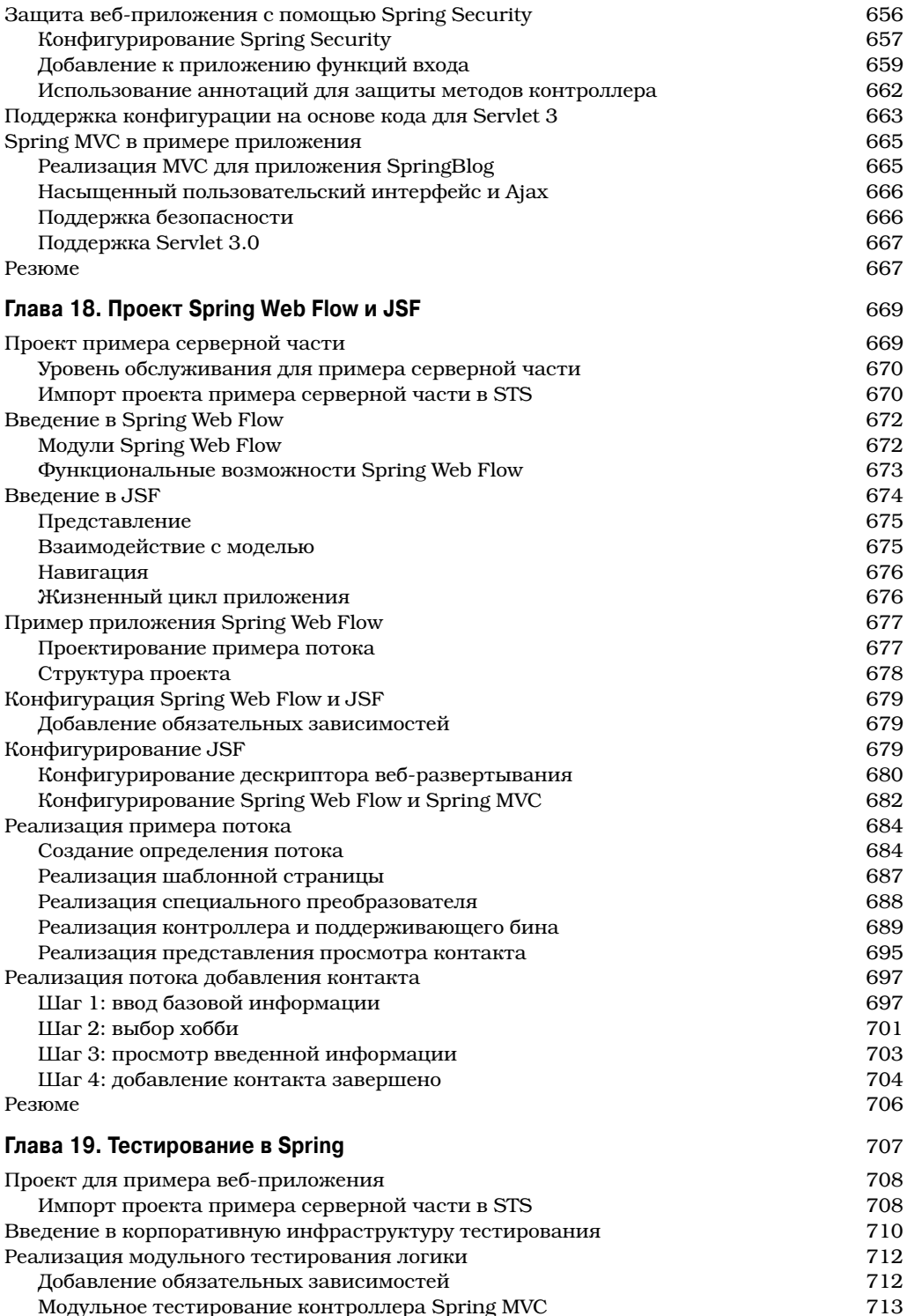

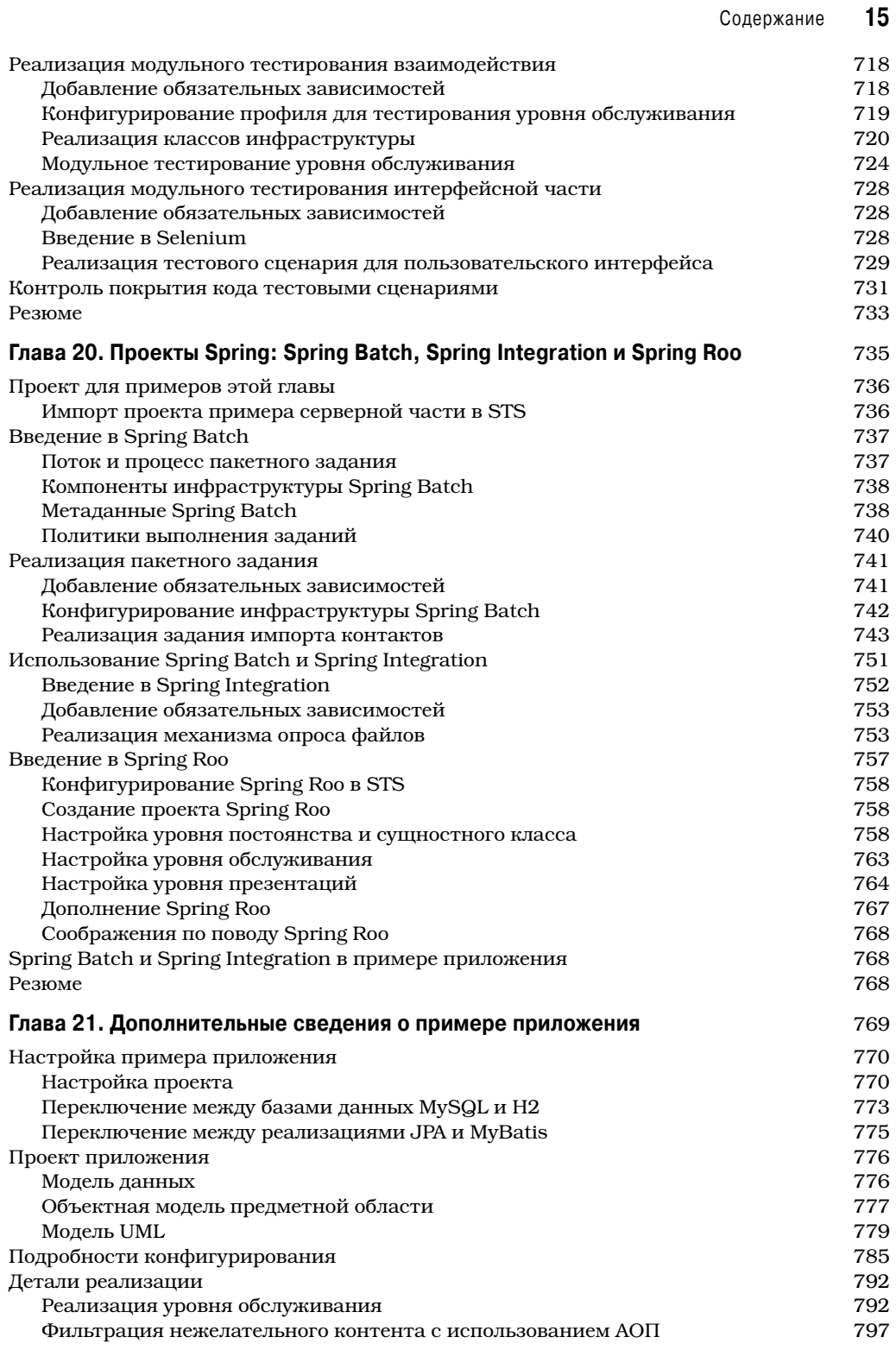

 $\overline{\phantom{a}}$ 

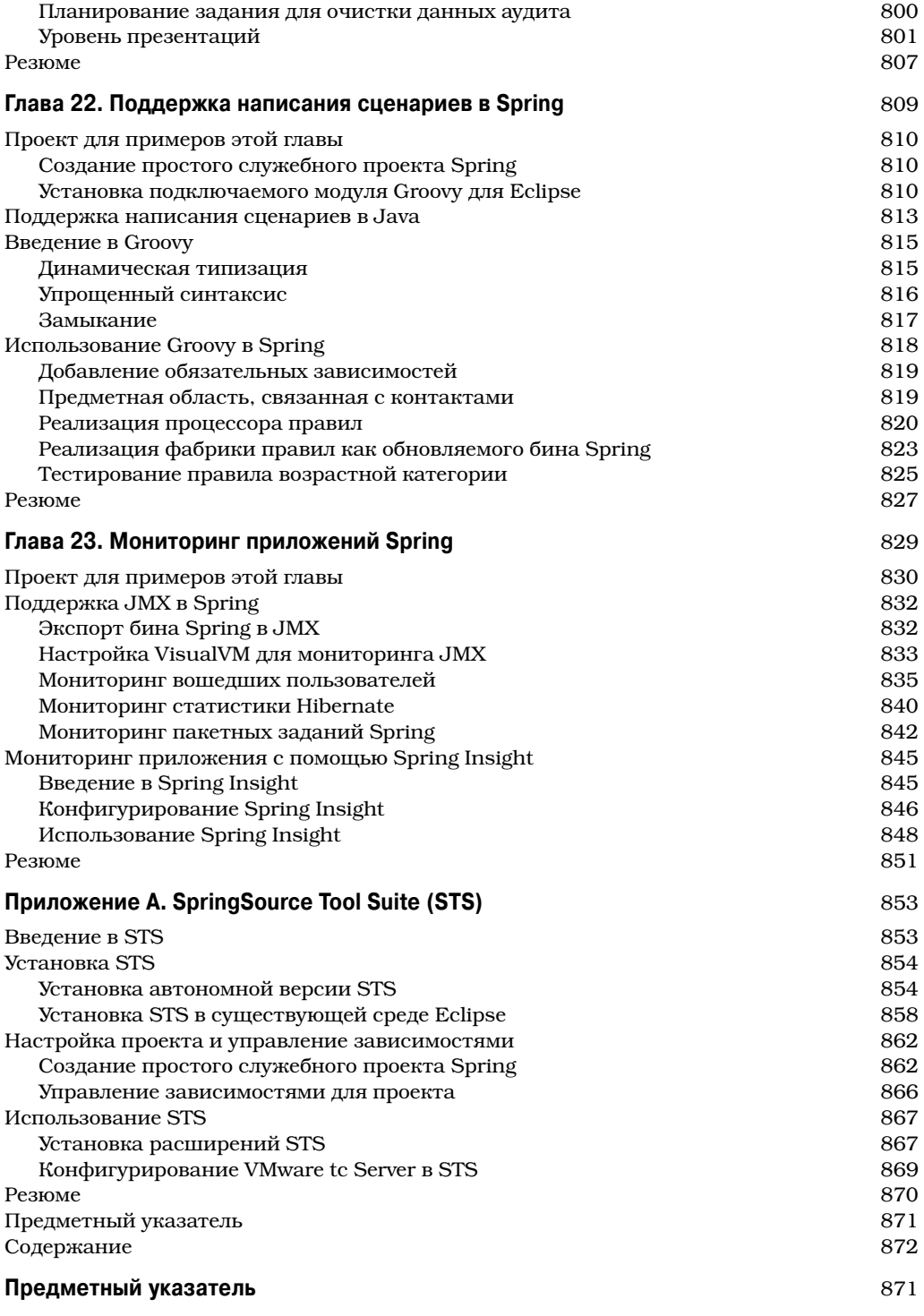

 $\overline{\phantom{a}}$ 

*Всем моим друзьям и коллегам, с которыми я работал, за предоставленную неоценимую поддержку, помощь и великолепный опыт работы. Моей семье, особенной моей маме Енг, за настоящую любовь и горячую поддержку всех моих решений. Также команде авторов, включая Криса, Мануэля и Брента, за необыкновенную поддержку при написании этой книги.*

— Кларенс Хо

# Об авторах

**Кларенс Хо** — ведущий Java-архитектор в фирме SkywideSoft Technology Limited (www.skywidesoft.com), занимающейся консультациями по программному обеспечению и расположенной в Гонконге. Работая в сфере информационных технологий более 20 лет, Кларенс выступал в качестве главы команды во многих проектах по разработке приложений на дому, а также предоставлял услуги консультаций по производственным решениям своим клиентам. Кларенс начал программировать на Java в 2001 г., но уже с 2005 г. был вовлечен в проектирование и разработку JEE-приложений с такими технологиями, как EJB, Spring Framework, Hibernate, JMS, WS и т.д. С тех пор он выступал в качестве Java-архитектора корпоративных приложений.

В настоящее время Кларенс работает консультантом в международном финансовом учреждении, принимая участие в различных областях, в числе которых архитектурное проектирование Java EE, обучение, предоставление рекомендаций по технологическим решениям и рекомендуемые приемы разработки приложений.

В свободное от работы время Кларенс занимается спортом (бегом трусцой, плаванием, футболом, пешеходным туризмом), чтением, просмотром фильмов, общением с друзьями и т.п.

Роб Харроп является соучредителем SpringSource — компании, которая стоит за успешным проектом Spring Framework. В настоящее время он занимает должность руководителя технического отдела в First Banco. До SpringSource Роб был соучредителем и техническим директором в Cake Solutions (Манчестер, Соединенное Королевство). Он специализируется на крупных масштабируемых корпоративных системах. В настоящее время он занимает должность руководителя технического отдела в First Banco. До SpringSource Роб был соучредителем и техническим директором в Cake Solutions (Манчестер, Соединенное Королевство). Он специализируется на крупных масштабируемых корпоративных системах.

Роб выступал автором и соавтором в более чем 5 книгах. Он доступен в Твиттере как @robertharrop.

**18** Об авторах

## **О техническом рецензенте**

Мануэль Джордан Элера — разработчик-самоучка и исследователь, которому нравится изучать новые технологии для собственных экспериментов и создавать новые интеграции.

Мануэль выиграл звание 2010 Springy Award — Community Champion. В свободное от работы время (которого не особенно много) он читает Библию и сочиняет музыку на своей гитаре. Он является ведущим участником на форумах сообщества Spring (Spring Community Forums) и известен там как *dr\_pompeii*.

Мануэль выступал техническим рецензентом в следующих книгах, выпущенных издательством Apress:

- *Pro SpringSource dm Server* (2009 г.)
- *Spring Enterprise Recipes* (2009 г.)
- *Spring Recipes (Second Edition)* (2010 г.)
- *Pro Spring Integration* (2011 *r.*)
- *Pro Spring Batch* (2011 г.)
- *Pro Spring MVC: With Web Flow* (2012 г.)

Найти его можно в собственном блоге по адресу http://manueljordan.wordpress.com/, а также в Твиттере как @dr\_pompeii.

## **От издательства**

Вы, читатель этой книги, и есть главный ее критик и комментатор. Мы ценим ваше мнение и хотим знать, что было сделано нами правильно, что можно было сделать лучше и что еще вы хотели бы увидеть изданным нами. Нам интересно услышать и любые другие замечания, которые вам хотелось бы высказать в наш адрес.

Мы ждем ваших комментариев и надеемся на них. Вы можете прислать нам бумажное или электронное письмо, либо просто посетить наш веб-сервер и оставить свои замечания там. Одним словом, любым удобным для вас способом дайте нам знать, нравится или нет вам эта книга, а также выскажите свое мнение о том, как сделать наши книги более интересными для вас.

Посылая письмо или сообщение, не забудьте указать название книги и ее авторов, а также ваш обратный адрес. Мы внимательно ознакомимся с вашим мнением и обязательно учтем его при отборе и подготовке к изданию последующих книг.

Наши координаты:

E-mail: info@williamspublishing.com WWW: http://www.williamspublishing.com

Информация для писем из:

России: 127055, г. Москва, ул. Лесная, д. 43, стр. 1 Украины: 03150, Киев, а/я 152

# ГЛАВА 1 Введение в Spring

огда мы думаем о сообществе разработчиков на языке Java, мы вспоминаи ем полчища старателей, которые в конце 1840-х годов неистово прочесывали реки Северной Америки в поисках золотых самородков. Наши "реки" — реки Javaразработчиков — изобилуют проектами с открытым кодом, но, в отличие от истории со старателями, нахождение действительно полезного проекта может оказаться длительным по времени и трудным.

Многим проектам с открытым кодом Java характерна общая особенность — они были призваны просто заполнить пробел в реализации последней "модной" технологии или шаблона. С учетом сказанного, многие высококачественные и полезные проекты предназначены для решения реальных потребностей в реальных приложениях, и в этой книге вы встретите ряд таких проектов. С одним из них вы ознакомитесь достаточно подробно - и это, как не трудно догадаться, Spring.

На протяжении всей книги вы будете сталкиваться со многими применениями разнообразных технологий с открытым кодом, причем все они объединены в платформу Spring Framework. Благодаря Spring, разработчик приложений может пользоваться широким спектром инструментов с открытым кодом, не занимаясь написанием больших объемов кода и не привязывая создаваемое приложение слишком тесно к какому-то конкретному инструменту.

В этой главе вы ознакомитесь с платформой Spring Framework без просмотра крупных примеров или изучения подробных объяснений. Если вы уже знакомы с проектом Spring, можете сразу переходить к чтению главы 2.

# Что такое Spring?

Возможно, самой трудной частью объяснения Spring как технологии является точная классификация того, что Spring собой представляет. Обычно Spring описывают как облегченную платформу для построения Java-приложений, но с этим утверждением связаны два интересных момента. Во-первых, Spring можно использовать для построения любого приложения на языке Java (т.е. автономных, веб-приложений, приложений JEE и т.д.), что отличает Spring от многих других платформ, таких как Apache Struts, которая ограничена только веб-приложениями. Во-вторых, характеристика "облегченная" в действительности не имеет никакого отношения к количеству классов или размеру дистрибутива; напротив, она определяет принцип всей философии Spring — минимальное воздействие. Платформа Spring является облегченной в том смысле, что для использования ядра Spring вы должны вносить минимальные (если вообще какие-либо) изменения в код своего приложения, а если в какой-то момент вы решите больше не пользоваться Spring, то и это сделать очень просто. Обратите внимание, что речь идет только о ядре Spring — многие дополнительные компоненты Spring, такие как доступ к данным, требуют более тесной привязки к Spring Framework. Однако польза от такой

#### 20 Глава 1. Введение в Spring

привязки вполне очевидна, и практически повсеместно в книге мы будет представлять приемы минимизации влияния этой привязки на разрабатываемые приложения.

#### Инверсия управления или внедрение зависимостей?

Ялро Spring Framework основано на принципе инверсии управления (Inversion of Control — IoC), при котором создание и управление зависимостями между компонентами становятся внешними. Рассмотрим пример, в котором класс Foo при выполнении обработки определенного вида зависит от экземпляра класса Ват. Традиционно F00 создает экземпляр Ваг, используя операцию пем или получая нужный экземпляр от некоторого фабричного класса. Согласно подходу IoC, экземпляр класса Bar (или его подкласса) предоставляется классу Foo во время выполнения некоторым внешним процессом. Такое поведение, т.е. внедрение зависимостей во время выполнения, было переименовано Мартином Фаулером на более описательное — внедрение зависимостей (Dependency Injection — DI). Точная природа зависимостей, управляемых DI, обсуждается в главе 4.

На заметку! Как будет показано в главе 4, использование термина внедрение зависимостей при ссылке на инверсию управления всегда корректно. В контексте Spring эти термины можно применять взаимозаменяемо, совершенно не теряя при этом смысла.

Реализация DI в Spring основана на двух ключевых концепциях Java - компонентах JavaBean и интерфейсах. При использовании Spring в качестве поставщика DI вы получаете гибкость определения конфигурации зависимостей внутри своих приложений разнообразными путями (т.е. внешне в XML-файлах, с помощью конфигурационных Javaклассов Spring или посредством аннотаций Java в коде). Компоненты JavaBean (также называемые POJO (Plain Old Java Object — простой старый объект Java)) предоставляют стандартный механизм для создания ресурсов Java, которые являются конфигурируемыми множеством способов. В главе 4 вы увидите, как Spring использует спецификацию JavaBean для формирования ядра своей модели конфигурации DI; фактически на любой ресурс, управляемый Spring, ссылаются как на бин (bean). На тот случай, если вы еще не знакомы с технологией JavaBean, в начале главы 4 будет приведен краткий пример.

Интерфейсы и DI — это взаимовыгодные технологии. Мы уверены, что любой читатель этой книги согласится с утверждением о том, что проектирование и написание кода интерфейсов предназначено для гибких приложений, но сложность сборки вместе приложения, использующего интерфейсы, довольно высока и требует от разработчиков дополнительных усилий по кодированию. За счет применения DI объем кода, который необходим при проектировании приложения на основе интерфейсов, снижается почти до нуля. Кроме того, с помощью интерфейсов можно получить максимальную отдачу от DI, потому что бины могут использовать любую реализацию интерфейса для удовлетворения их зависимости.

В контексте внедрения зависимостей Spring действует больше подобно контейнеру, чем платформе, предоставляя экземпляры классов вашего приложения со всеми необходимыми зависимостями, но делает это гораздо менее навязчивым способом. Использование Spring для DI основано всего лишь на следовании внутри своих классов соглашениям об именовании, принятым для компонентов JavaBean (требование, которое, как будет показано в главе 5, можно обойти, воспользовавшись поддержкой внедрения через метод в Spring); ни специальных классов, предназначенных для наследования, ни собственных схем именования, которые должны соблюдаться, не предусмотрено. Во всяком случае, единственным изменением, которое делается в приложении, использующем DI, является открытие доступа к дополнительным свойствам ваших компонентов JavaBean, что позволяет внедрять больше зависимостей во время выполнения.